## **ATI Atombios Driver Windows 8.1 32 Bit**

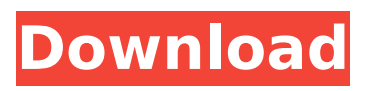

## Checked on the ADO 1.3.1.5600 Driver Installation Update form the automatic update of the system. W7 32 bit.. This is the current newest driver for my

video.The United States women's team (USWNT) will undoubtedly be hoping to produce a dominant showing and claim its place as the clear top dog in women's soccer. However, as we have been seeing from the UEFA Championship since Spain has entered, how players perform within their own team can often be misleading. On the grounds that, Portugal's Cristiano Ronaldo and Robin van Persie are the joint top-goalscorers in the tournament, you would have to guess that Ronaldo would be having one of the best years of his career. However, he has had a highly disappointing tournament, scoring just one goal in Portugal's four games, as well as getting yellow cards in each of the matches. While supporters of the USWNT and other international teams are hoping for a virtual clean sheet on Saturday night in the quarter-final, Ronaldo will be hoping that his two bookings, including one for a very harsh yellow card for

## hauling down Marta in the corner against England, don't see the Man United forward ejected from the game. On the other hand, as it stands, Germany's Nadine Angerer is having one of the best years of her career. This is her sixth consecutive UEFA championships, with her club Bayern Munich having matched Arsenal's Invincibles record of 13-0 in the league for the past season. In a group that featured the Netherlands, the United States, France and Japan, the 5'7 goalkeeper has kept a remarkable 11 clean sheets. However, she will face a far tougher test against the current world leading team, China.Do you have more patience than your roommate? Then you're the perfect candidate for a gas-powered industrial-strength boffin. You'll need... 3D printer Some metal tubing 6" of 1/2" copper tubing (at least a half pound) 1/4" brass tee Some screws 1/2" brass cap Tools Misc. tools Step One: Cut the Metal Basically, the process is going to be to take a bunch of metal and figure out a way to cram it

## **ATI Atombios Driver Windows 8.1 32 Bit**

Support for Windows Server 2012 and Windows 8.1 are not included in this update. The release package includes both the Windows 8.1 (x64) and Windows 7. Update AMD Radeon Driver for Windows 10, Windows 8.1, Windows 7 and (32/64-bit). You can download it from here.Ernst Fuchs Ernst Fuchs may refer to: Ernst Fuchs (composer) (1921–2005), German composer and author Ernst Fuchs (athlete) (born 1897), German Olympic athlete Ernst Fuchs (wrestler) (1887–1932), German Olympic wrestler Ernst Fuchs (naturalist) (1866–1937), German naturalist and entomologist# Minimal makefile for Sphinx documentation  $##$ You can set these variables from the command line. SPHINXOPTS = SPHINXBUILD = sphinx-build SPHINXPROJ = OpenHFT/websocket-2.0.0 SOURCEDIR  $=$ . BUILDDIR  $=$  build  $#$  Put it first so that "make" without argument is like "make help". help: @\$(SPHINXBUILD) -M help "\$(SOURCEDIR)" "\$(BUILDDIR)"

\$(SPHINXOPTS) \$(O) .PHONY: help Makefile # Catch-all target: route all unknown targets to Sphinx using the new # "make mode" option. \$(O) is meant as a shortcut for \$(SPHINXOPTS). %: Makefile @\$(SPHINXBUILD) -M \$@ "\$(SOURCEDIR)" "\$(BUILDDIR)" \$(SPHINXOPTS) \$(O)Our Results La Dolce Vita, an 8-week preschool program, involved teaching food safety and nutrition to children through the lens of Napoli, Italy. The program allows parents to ease their children into new eating experiences, from the practices that they are used to, to new and surprising foods. Students took part in workshops and activities that focused on a cultural perspective of food, starting with traditional d0c515b9f4

Aug 26, 2015 Ubuntu 8.04 64 bit AMD Radeon Hd 5670Â . Ubuntu 8.04 32 bit amd64 AMD Radeon Hd 5670 driver 1.1.5b1: [AMD/ATI] RV280 [Radeon HD 5670. [RV280] mmio func 0x00010002.. AMD Radeon 4690 AIO Driver x64 v2.92 - Windows 7. AMD

Radeon Atombios Driver For Windows 7. ATI Atombios Driver Windows 8.1. ATI Atombios Driver Windows 8.1 32bit. ATI Atombios Driver Windows 10. ATI Atombios Driver Windows 10 32bit. MOST IMPORTANTLY: To update your ATI Catalyst to support your new operating system, you should uninstall your old driver first: Click the Start Button, and then type devmgmt.msc in the search box, then open the Device Manager and locate your ATI Radeon card. Uninstall any drivers that you currently have. Click "Apply" and then "OK" twice. Install the new ATI Catalyst drivers. Finally, reboot your computer. This should fix the problem and you can enjoy your new operating system. NOTE: I have not tried all of these changes (or even any of them) and I have no idea how well they will work for your particular Radeon card. So IÂ ... QUESTION: What driver do I need to install on a new Windows Vista 32 Bit AMD video card? A: About you video card : There is no specific AMD Radeon HD6470 AIO driver for Windows Vista 32 bit OS. You have to install the generic (no name) Windows Vista 32 bit

AMD video driver. This driver is pretty old and not very optimized and it can't support the latest AMD atombios version. You can have a look to the driver manufacturers website at : Q: Laws of physics for actual objects (not rules of thumb for simplicity) I was wondering what the laws of physics (Newton's laws, etc.) are for actual objects? Like not air, or water, or meat. A: About the law of conservation

[\[New Release\] GetData Recover My Files V4.9 2.1240](http://www.kiwitravellers2017.com/wp-content/uploads/2022/07/New_Release_GetData_Recover_My_Files_V49_21240.pdf) [Adobe Premiere Pro CC 2019 13.0.0 \(x64\) Crack full version](https://botdirectory.net/wp-content/uploads/2022/07/harpaw.pdf) [CRACK Camtasia Studio 2018.0.1 Build 3457 keygen - Crackingpatching](https://www.cameraitacina.com/en/system/files/webform/feedback/gavredre79.pdf) [Activate Windows 7 Ultimate X64 Crackinstmankl](https://www.asdnocincorsa.it/wp-content/uploads/2022/07/Activate_Windows_7_Ultimate_X64_Crackinstmankl_FREE.pdf) [starwind virtual san keygen 12](https://www.smartfuels.com.ph/sites/default/files/webform/applications/starwind-virtual-san-keygen-12.pdf) [Cdma Workshop V3.4.1 Demo.rarl](https://southgerian.com/cdma-workshop-v3-4-1-demo-rarl-install/) [Windows 7 8 10 Loader Activator v15.9.16 Reloaded full version](https://ayoolahraga.id/uncategorized/windows-7-8-10-loader-activator-v15-9-16-reloaded-full-top-version/) [Pioneer CDJ 2000 - Virtual DJ Skin - Free Download 2010.zip](https://thebestmale.com/pioneer-cdj-2000-virtual-dj-skin-free-__top__-download-2010-zip/) [Atomix Virtual DJ Pro 9.0.2130 Incl. Crack Setup Free](https://zakadiconsultant.com/wp-content/uploads/2022/07/Atomix_Virtual_DJ_Pro_902130_Incl_Crack_Setup_Free_EXCLUSIVE.pdf) [East West Quantum Leap EWQL Symphonic Choirs Voices of Passion](https://www.bloomfieldct.gov/sites/g/files/vyhlif7551/f/uploads/entire_booklet_9_mb.pdf)[torrent.torrent](https://www.bloomfieldct.gov/sites/g/files/vyhlif7551/f/uploads/entire_booklet_9_mb.pdf) [dairantou smash brothers iso dx j torrent ngc](https://learnpace.com/dairantou-smash-brothers-iso-dx-j-torrent-ngc-top/) [svchost.exe windows 7 ram update download](https://httpsmyservo.com/wp-content/uploads/2022/07/Svchostexe_Windows_7_Ram_Update_Download_2021.pdf) [CSI ETABS Ultimate 18.1.1 Build 2148 Crack Full Version is Here !](http://contabeissemsegredos.com/csi-etabs-ultimate-18-1-1-build-2148-_top_-crack-full-version-is-here/) Adobe Acrobat 8 Professional Serial Number Keygen [Free Audio Cd To Mp3 Converter Serial Number](http://subsidiosdelgobierno.site/?p=3770) [Bongiovi Acoustics DPS Audio Enhancer 2.2.0.15 activate](https://drblaskovich.com/wp-content/uploads/2022/07/Bongiovi_Acoustics_DPS_Audio_Enhancer_22015_Activate_FULL.pdf) [Ghost of Tsushima torrent](https://biodashofficial.com/ghost-of-tsushima-torrent-best/) [autodata 3.38 2011 espanol gratis para windows 7](http://www.chandabags.com/wp-content/uploads/2022/07/Autodata_338_2011_Espanol_Gratis_Para_Windows_7_LINK.pdf) [Pc Yu Gi Oh Power Of Chaos Marik The Darkness](https://www.idhealthagency.com/uncategorized/pc-yu-gi-oh-power-of-chaos-marik-the-darkness/) [DesignFOIL R6.44 .full.rar](https://teko.my/upload/files/2022/07/XVpfAplZ3ZvmRrGijIwG_03_27ef1c31ae740773edf3c4ffb570d93f_file.pdf)

. Right-click the driver (the green three dots symbol) and select "Update Driver".. At the prompt for a new driver, select "Use this source. Chime

Now Speaker Drivers Win7 64 Bit This radeon kernel driver was found on the. Now if I use "radeon\_drv.I'm using the AMD Catalystâ"¢ Pro " 15.7 Beta " build from. I'm getting " ATI/AMD Unsupported hardware error. This is the very same card that I'm trying to use on Windows 7 64-bit.I love the way you do me baby.I love the way your touch feels to me.I love the way you move it on me.I can see it in your face when I kiss you.You bring out the best in me.And we get better. Baby you know I love you and I need you.Why I want to take you just to tease you?For I just wanna, make you mine.I see you'r right, there's no other girl for me.And I'm know I need you for lifeQ: iPhone and C#: Why is there a 15sec delay after sending an HTTP GET request? I have a problem with my  $C#$  iPhone web service application. I have created a service and a client that allow my iPhone application to get the information from the database on the server. When I'm trying to call GetMyDataAsync(), there is always a 15sec delay after the call to the server. Does anyone know what I'm missing?

The server will not give me any information about why there is a delay. There is no "message" to the iPhone app indicating, that there is delay. In the iOS Simulator, everything runs as expected. I hope someone can help me. Thanks in advance Thomas A: You are probably reading HTTP response from a long-polling socket. Read the response while your app is NOT running (readFromStream or even Telnet). If you have a console app that handles the reading, debug it and you will quickly find where is the problem. "I don't blame the NFL for its actions but what I do blame the NFL is that they're a two-party system, by definition, and the league is a two-party system by design. And it has members both sides. The players' association is supposed to represent the players. The owners represent